# **AjaxTracker: Active Measurement System for High-Fidelity Characterization of AJAX Applications**

**Myungjin Lee**†, Ramana Rao Kompella†, Sumeet Singh‡ †Purdue University, ‡Cisco Systems

 $\left| \cdot \right| \left| \cdot \right| \left| \cdot \right|$ 

CISCO.

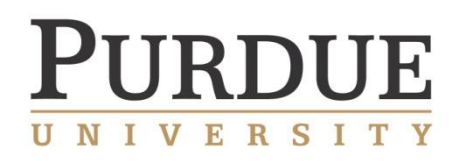

## Wind of changes

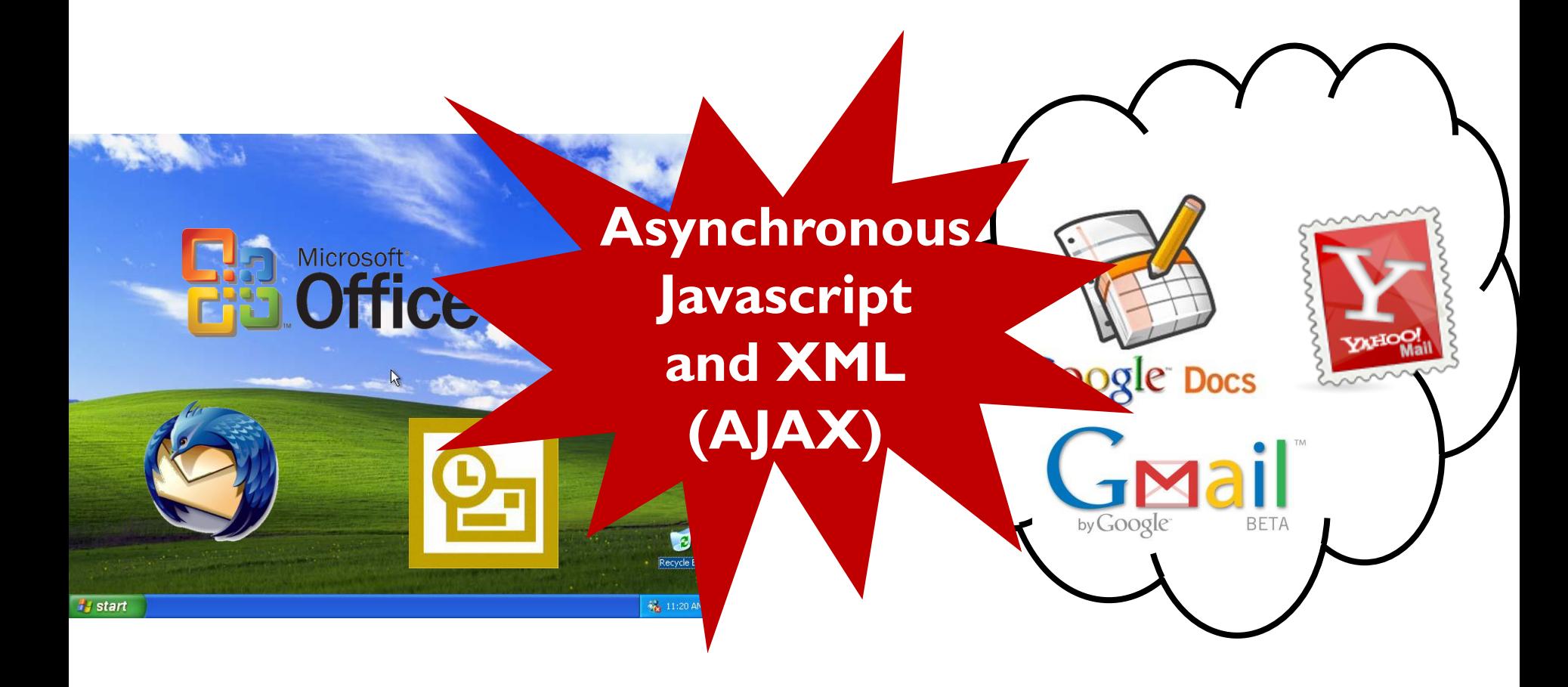

ь

# AJAX vs. classical web applications

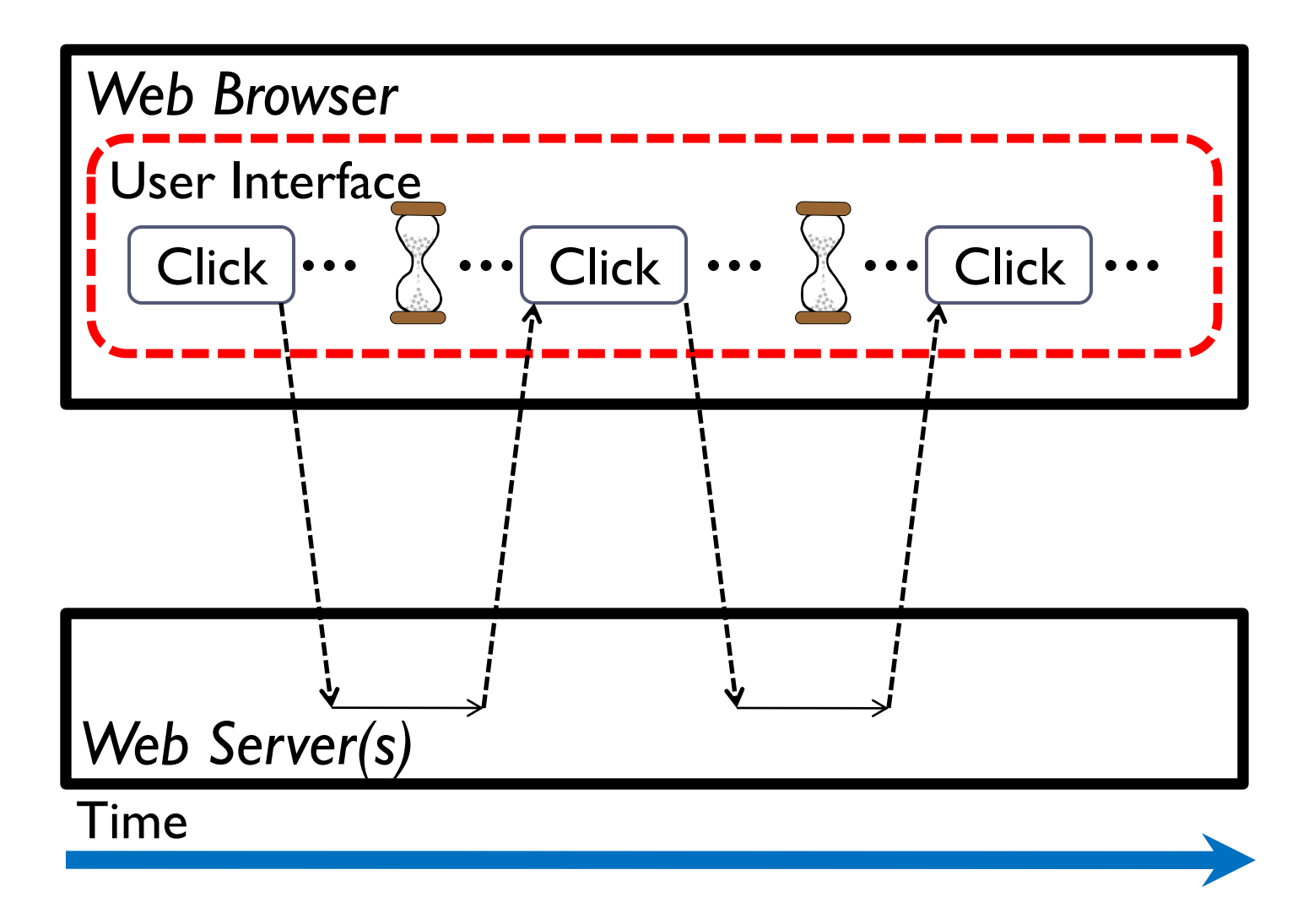

# AJAX vs. classical web applications

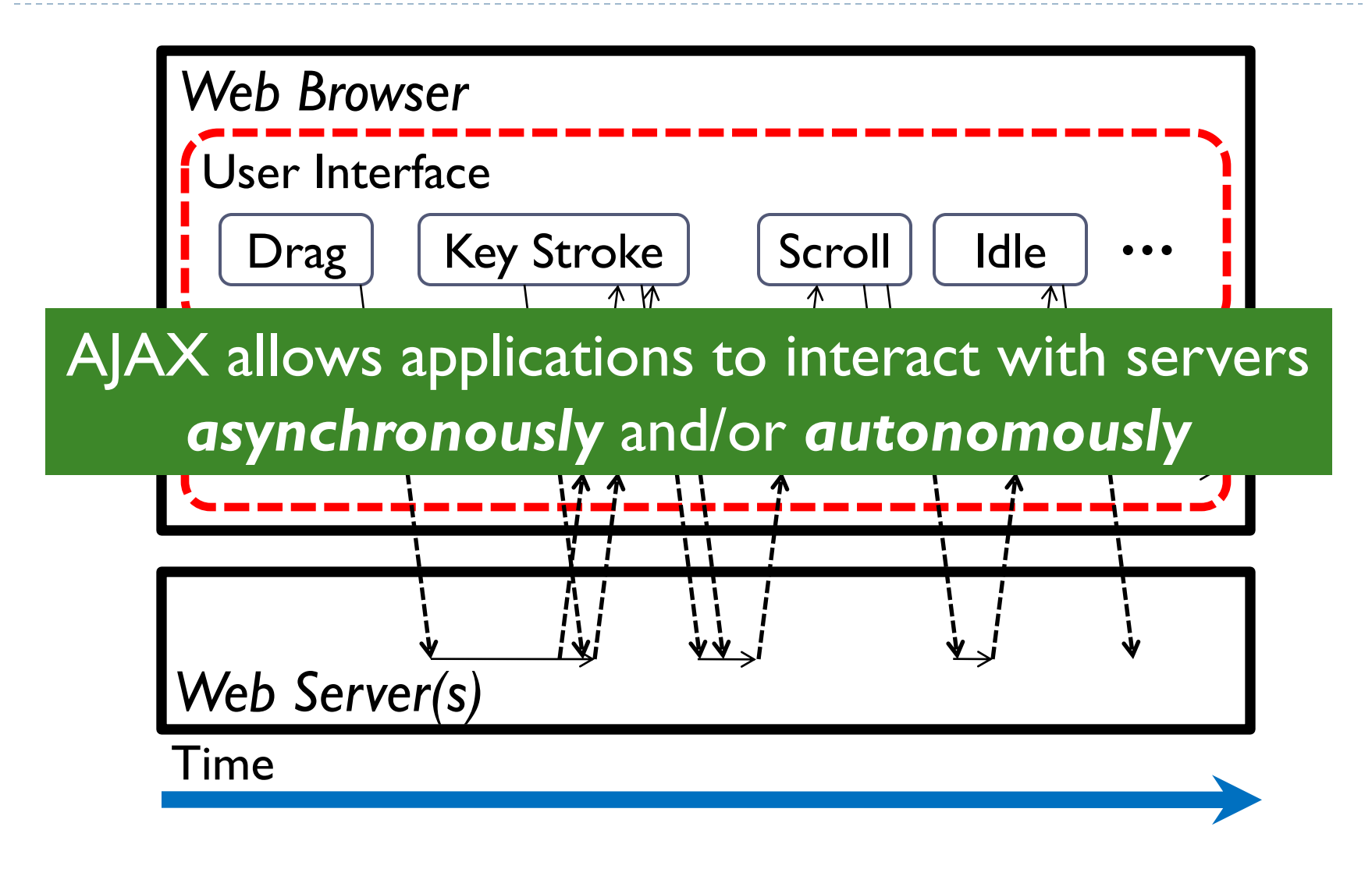

# Why characterize AJAX applications?

- ▶ Limited understanding about the impact of AJAX apps on the network
- ▶ Comprehensive study on AJAX apps is critical
	- **Enterprises** 
		- **Employee productivity may be affected by these apps**
		- $\triangleright$  Need to monitor the performance of these apps continuously
	- **Network operators** 
		- $\triangleright$  Need to project how application popularity changes may affect network traffic growth
		- $\triangleright$  Need to monitor for new threats and security vulnerabilities

# Key goals of our work

#### Goal 1: Characterization of full application sessions

- $\rightarrow$  # of flows/servers
- Request/response distributions
- Inter-request time distributions
- **Predict application characteristics under different network** conditions (e.g., low bandwidth, high RTT)
- ▶ Goal 2: Characterizing per-operation network activity
	- ▶ Mail applications consist of click inbox, read mail, attach file, etc.
	- Maps applications consist of dragging, zoom in/out, etc.

# Characterization approach

- ▶ Classic approach: Traces in the middle of the network
	- ▶ E.g. Schneider et al. in [PAM08]
	- Limitation 1: Cannot easily differentiate traffic that belongs to a given application
	- **Limitation 2: Cannot isolate network activity for individual** operations
	- **Limitation 3: Cannot study application under different network** characteristics
- ▶ Our approach: End-host based characterization
	- Run the application on an end host in isolation
	- **Produces interference-free access to ground truth**
	- Characterize individual operations easily
- $\triangleright$  Key idea: Mimic human interactions with AJAX applications and collect network trace at end-host
	- Inject events such as scrolling, drag-and-drop to a Web browser externally
	- **Model to simulate human think-time between operations**
	- ▶ Relies on network sniffers (tcpdump) at the end host to collect packet traces
	- ▶ Characterization support for individual operations with the help of per-operation logs with timestamps
	- ▶ Control network conditions with delay shaper and bandwidth throttler

# Components of AjaxTracker

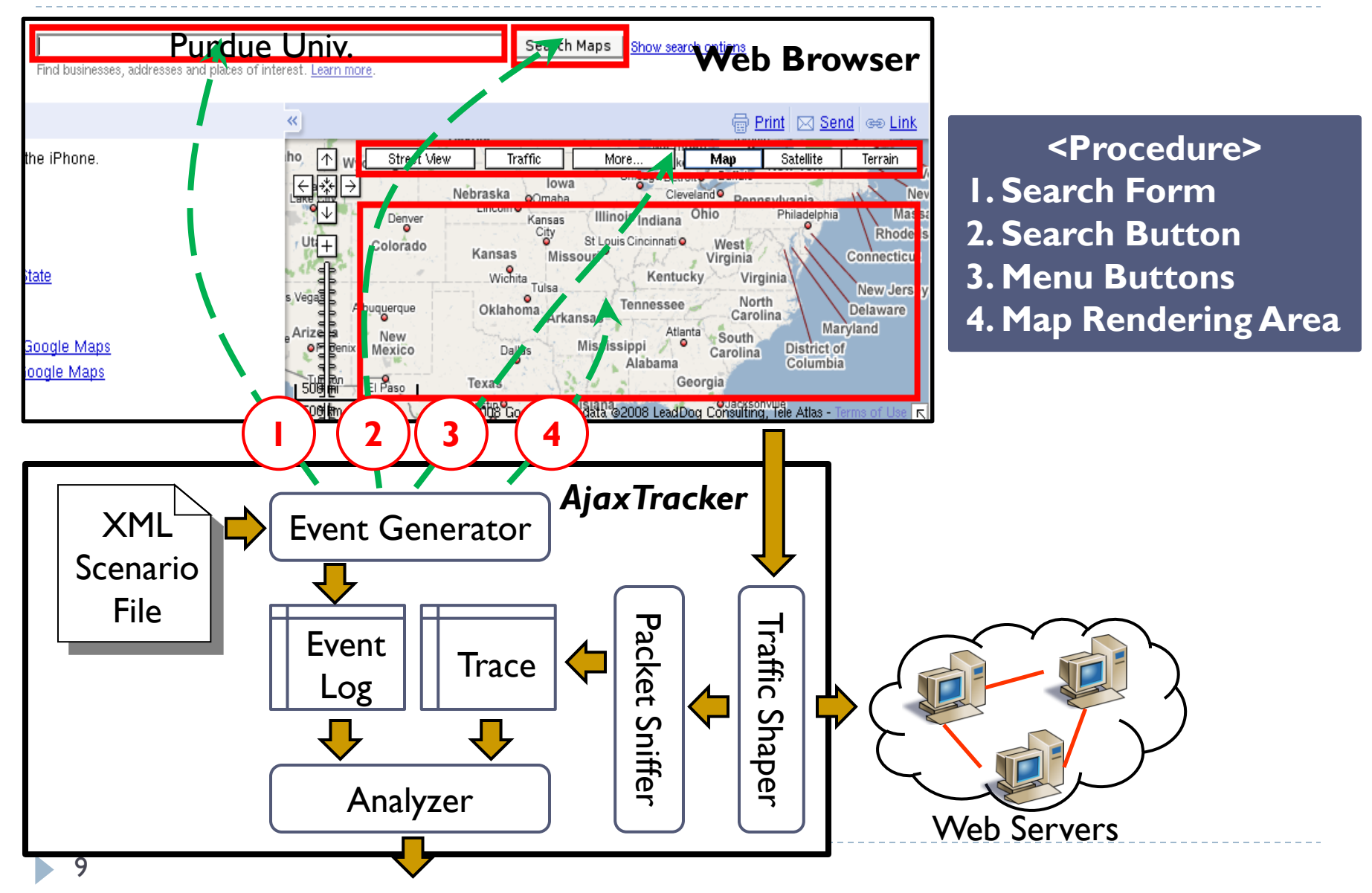

# Scenario file

#### Guide how event generator injects events to a browser

- Emulate user session
- ▶ Written as XML
- ▶ Two navigation modes
	- ▶ Static mode
		- Follow exact sequence of events in the order specified in the scenario file
	- ▶ Random mode
		- **▶ Shuffle the order of events**
		- Randomize the location (screen coordinates) where events occur
		- Randomize human-think time with various models (Weibull & Pareto)

#### **Scenario file has high flexibility to describe events**

## Example of a scenario file (1/2)

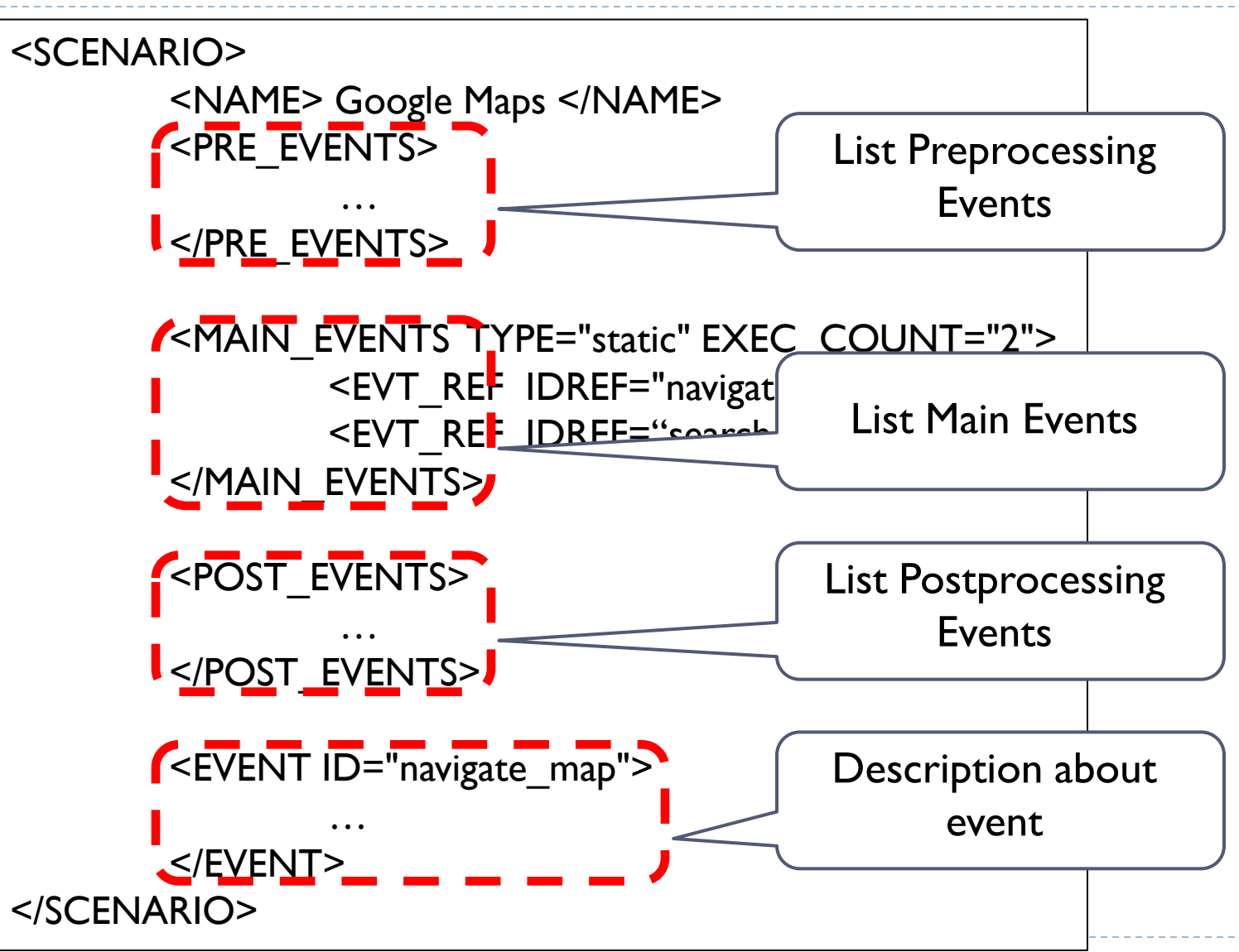

# Example of a scenario file (2/2)

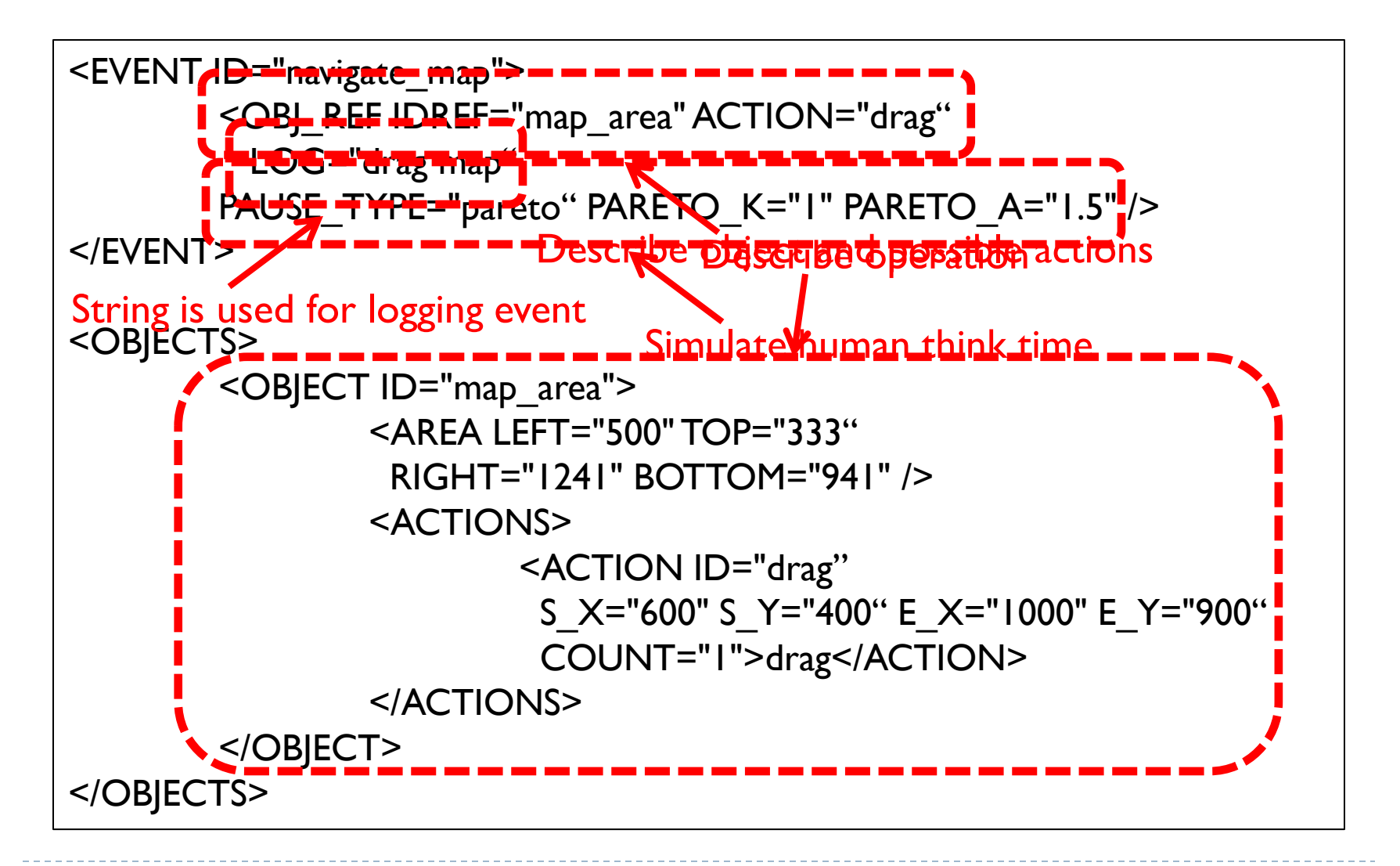

# Other components

- ▶ Off-the-shelf browser
	- ▶ E.g., Firefox
- ▶ Event generator
	- ▶ Parse XML-based scenario file
	- Implemented using C++, GTK+, X library and Xerces-C++ parser
- **Traffic shaper** 
	- Run Click modular router as a kernel module
- ▶ Packet sniffer
	- ▶ Collect packet traces
	- ▶ E.g. tcpdump
- ▶ How representative are traces generated by AjaxTracker?
	- **Comparing our results with a passive campus trace**
- Show the characterization of individual operations
	- Based on the help of the causality analysis component of our tool
	- ▶ E.g., 'click' and 'drag-drop' in two Ajax applications Google Maps and Mail
- **Perform macroscopic characterization of full application** sessions
	- ▶ With a focus on results about Ajax application traffic characteristics under different network conditions

# Comparison with a real trace (1/2)

- ▶ A real trace of Google Maps users
	- **Collected from a campus switch of Purdue University**
	- ▶ 24 hours worth of client activity
- ▶ Calibration for comparing Inter-Request Time (IRT)
	- Run AjaxTracker with different bandwidth conditions
		- 500Kbps, 1Mbps, 5Mbps, 10Mbps
	- Use linear combinations of different bandwidth traces

#### Comparison with a real trace (2/2)  $\mathbf{1}$  $0.9$  $0.8$  $0.7$  $0.6$ *AjaxTracker can be calibrated easily*  $\overline{O}^{0.5}_{0.4}$ Le CDF<br>CDF<br>CO discrete due du de  $0.4$ *to reflect real life pattern*to certification and the time  $0.3$ -AjaxTracker  $0.2$ -AjaxTracker w/o bw limit  $0.1$ Campus  $\mathbf{0}$ 0.00001 0.001  $0.1$ 1000 10 Inter-request time (second)

# Characterizing individual operations (1/2)

#### ▶ Selected operations

- ▶ Google Maps: drag map, zoom in, zoom out, click search button
- Inferring causality between operation and network traffic
	- **Use long inter-operation time to avoid interference between** operations (e.g., 60 sec.)
	- Consider all the traffic after an operation is initiated and before a new operation is invoked

# Characterizing individual operations (2/2)

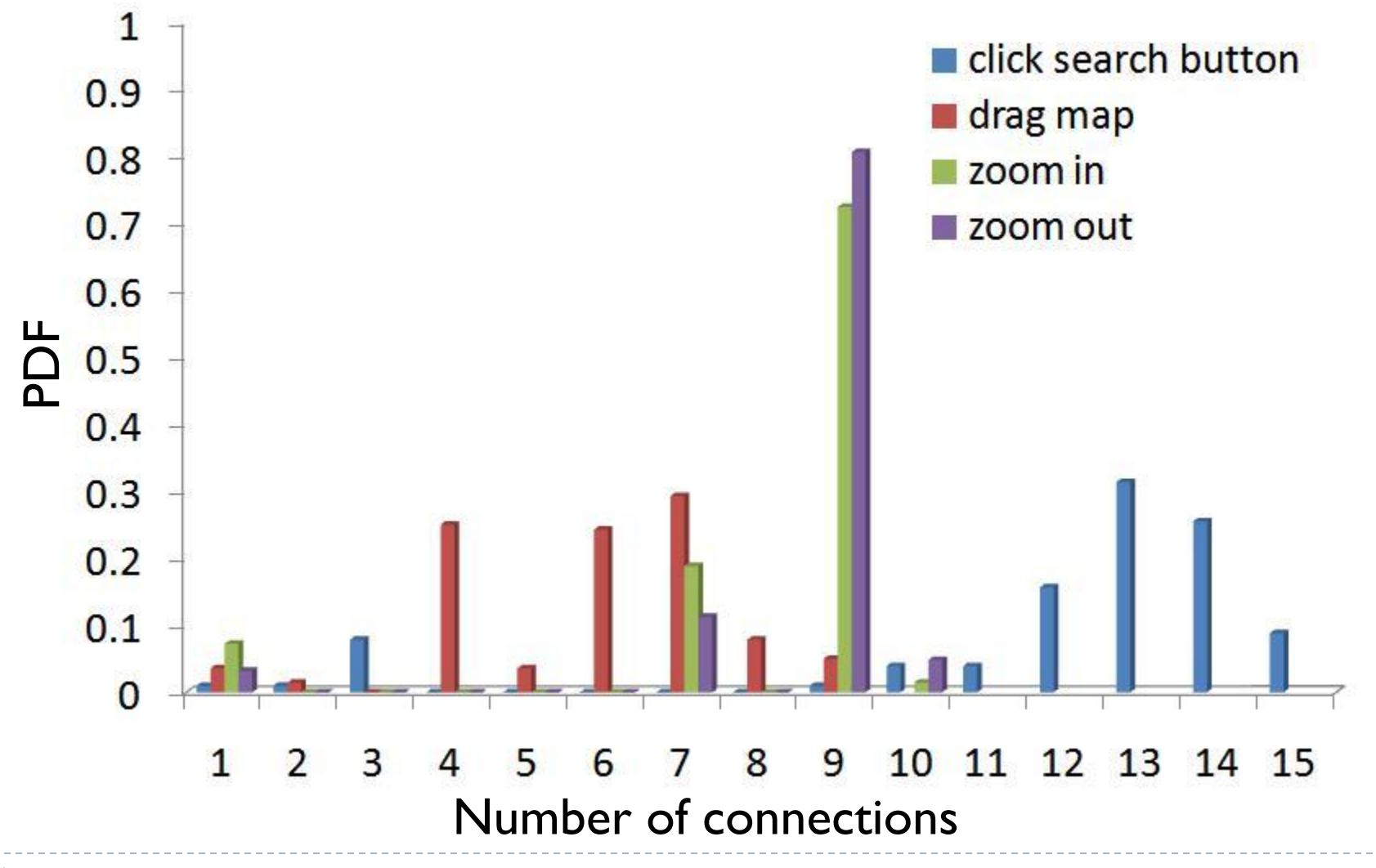

 $\blacktriangleright$ 

# Characterization of full sessions (1/2)

- ▶ Impact of different network conditions
	- ▶ Constraint I: Bandwidth cannot be set larger than that of a bottleneck link along the end-to-end path
	- ▶ Constraint II: Delay is added to the round trip time of the endto-end path

# Characterization of full sessions (2/2)

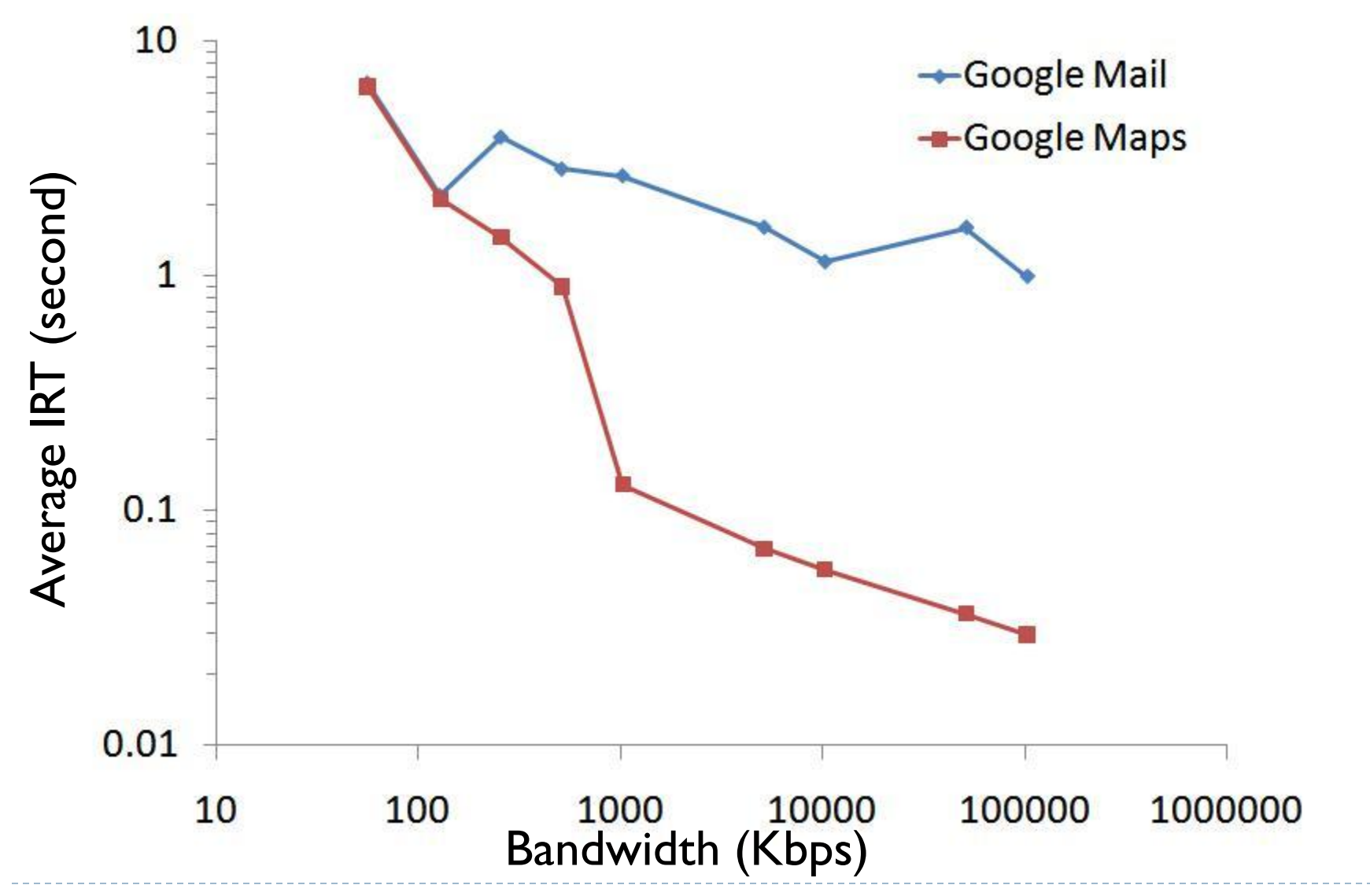

ь

## Summary

- An active measurement system to automatically interact with AJAX-powered Web applications
	- Available at <http://www.cs.purdue.edu/synlab/ajaxtracker>
- ▶ Allows users to characterize AJAX applications in the different level of details
	- ▶ Session-level and Operation-level
- ▶ Enables the characterizations of AJAX applications under different network conditions

# Questions?